## **Operating Systems**

Processes

Lecture 3

Michael O'Boyle

#### **Overview**

- Process
- Process control block
- Process state
- Context switch
- Process creation and termination

# What is a "process"?

- The process is the OS's abstraction for execution
	- A process is a program in execution
- Simplest (classic) case: a sequential process
	- An address space (an abstraction of memory)
	- A single thread of execution (an abstraction of the CPU)
- A sequential process is:
	- The unit of execution
	- The unit of scheduling
	- The dynamic (active) execution context
		- vs. the program static, just a bunch of bytes

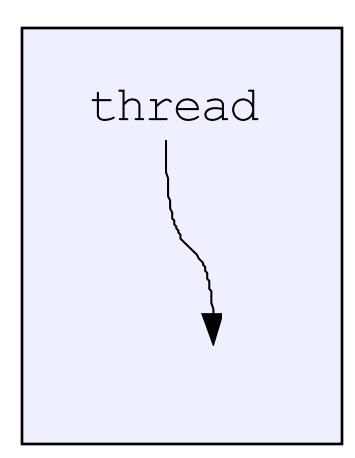

address space

# What's "in" a process?

- A process consists of (at least):
	- An address space, containing
		- the code (instructions) for the running program
		- the data for the running program (static data, heap data, stack)
	- CPU state, consisting of
		- The program counter (PC), indicating the next instruction
		- The stack pointer
		- Other general purpose register values
	- A set of OS resources
		- open files, network connections, sound channels, …
- In other words, everything needed to run the program
	- or to re-start, if interrupted

#### A process's address space (idealized)

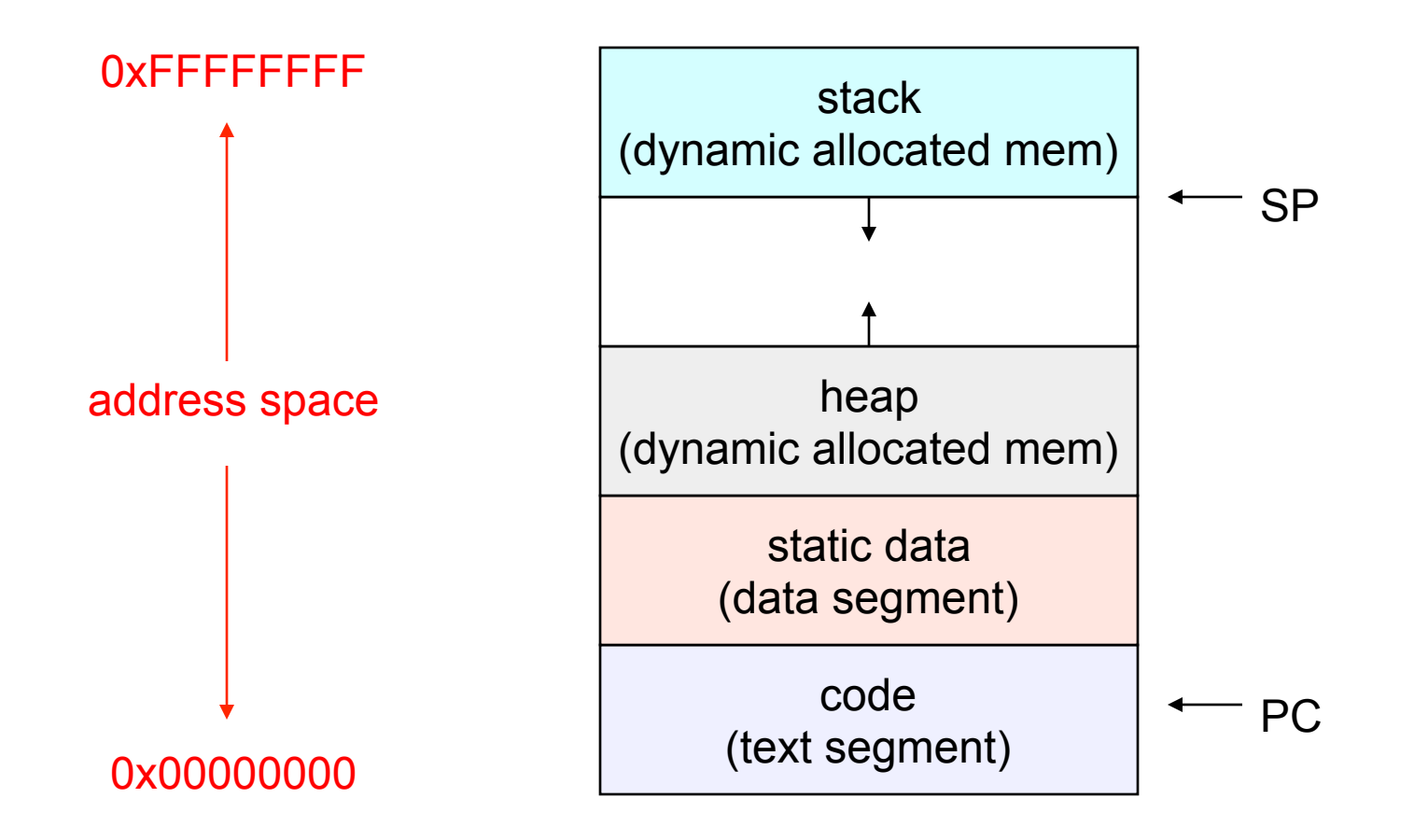

## The OS process namespace

- The particulars depend on the specific OS, but the principles are general
- The name for a process is called a process ID (PID) – An integer
- The PID namespace is global to the system – Only one process at a time has a particular PID
- Operations that create processes return a PID  $-$  E.g., fork()
- Operations on processes take PIDs as an argument
	- $-$  E.g., kill(), wait(), nice()

## Representation of processes by the OS

- The OS maintains a data structure to keep track of a process's state
	- Called the process control block (PCB) or process descriptor
	- Identified by the PID
- OS keeps all of a process's execution state in (or linked from) the PCB when the process isn't running
	- PC, SP, registers, etc.
	- when a process is unscheduled, the state is transferred out of the hardware into the PCB
	- (when a process is running, its state is spread between the PCB and the CPU)

# The PCB

- The PCB is a data structure with many, many fields:
	- process ID (PID)
	- parent process ID
	- execution state
	- program counter, stack pointer, registers
	- address space info
	- UNIX user id, group id
	- scheduling priority
	- accounting info
	- pointers for state queues
- In Linux:
	- defined in **task\_struct (include/linux/sched.h)**
	- over 95 fields!!!

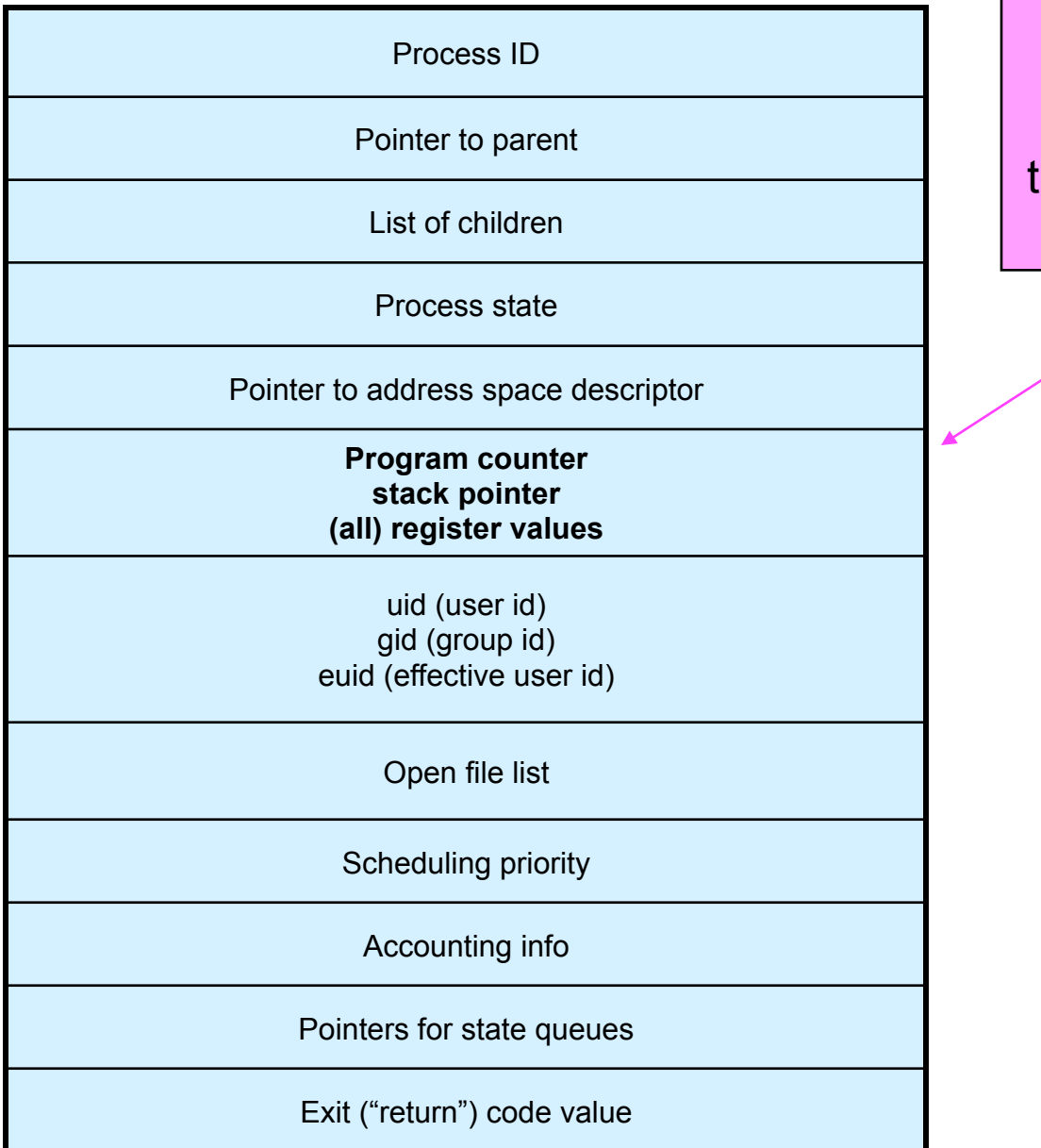

This is (a simplification of) what each of those PCBs looks like inside

## PCBs and CPU state

- When a process is running, its CPU state is inside the CPU
	- PC, SP, registers
	- CPU contains current values
- When the OS gets control because of a ...
	- Trap: Program executes a syscall
	- Exception: Program does something unexpected (e.g., page fault)
	- Interrupt: A hardware device requests service

the OS saves the CPU state of the running process in that process's PCB

## PCBs and CPU state

- When the OS returns the process to the running state
	- it loads the hardware registers with values from that process's PCB
	- eg general purpose registers, stack pointer, instruction pointer
- The act of switching the CPU from one process to another is called a context switch
	- systems may do 100s or 1000s of switches/sec.
	- takes a few microseconds on today's hardware
	- Still expensive relative to thread based context switches
- Choosing which process to run next is called scheduling

#### Process context switch

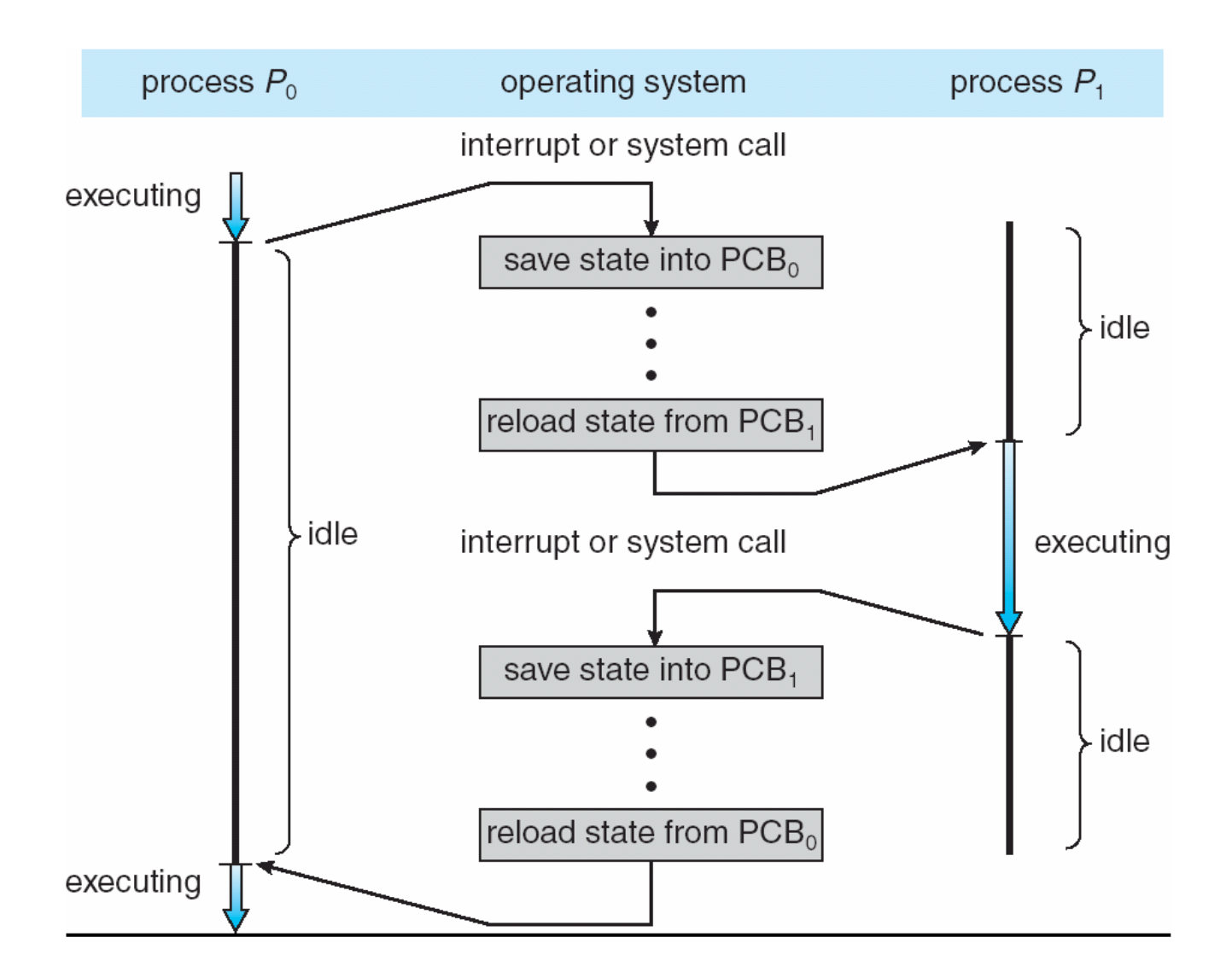

#### Process execution states

- Each process has an execution state, which indicates what it's currently doing
	- ready: waiting to be assigned to a CPU
		- could run, but another process has the CPU
	- running: executing on a CPU
		- it's the process that currently controls the CPU
	- waiting (aka "blocked"): waiting for an event, e.g., I/O completion, or a message from (or the completion of) another process
		- cannot make progress until the event happens
- As a process executes, it moves from state to state
	- UNIX: run **top**, STAT column shows current state
	- which state is a process in most of the time?

#### Process states and state transitions running ready blocked trap or exception (I/O, page fault, etc.) interrupt dispatch / dispatch / literrupt<br>
schedule (unschedule) schedule interrupt (I/O complete) You can create and destroy processes create terminate

#### State queues

- The OS maintains a collection of queues that represent the state of all processes in the system
	- typically one queue for each state
		- e.g., ready, waiting, …
	- each PCB is queued onto a state queue according to the current state of the process it represents
	- as a process changes state, its PCB is unlinked from one queue, and linked onto another
- The PCBs are moved between queues, which are represented as linked lists

#### State queues

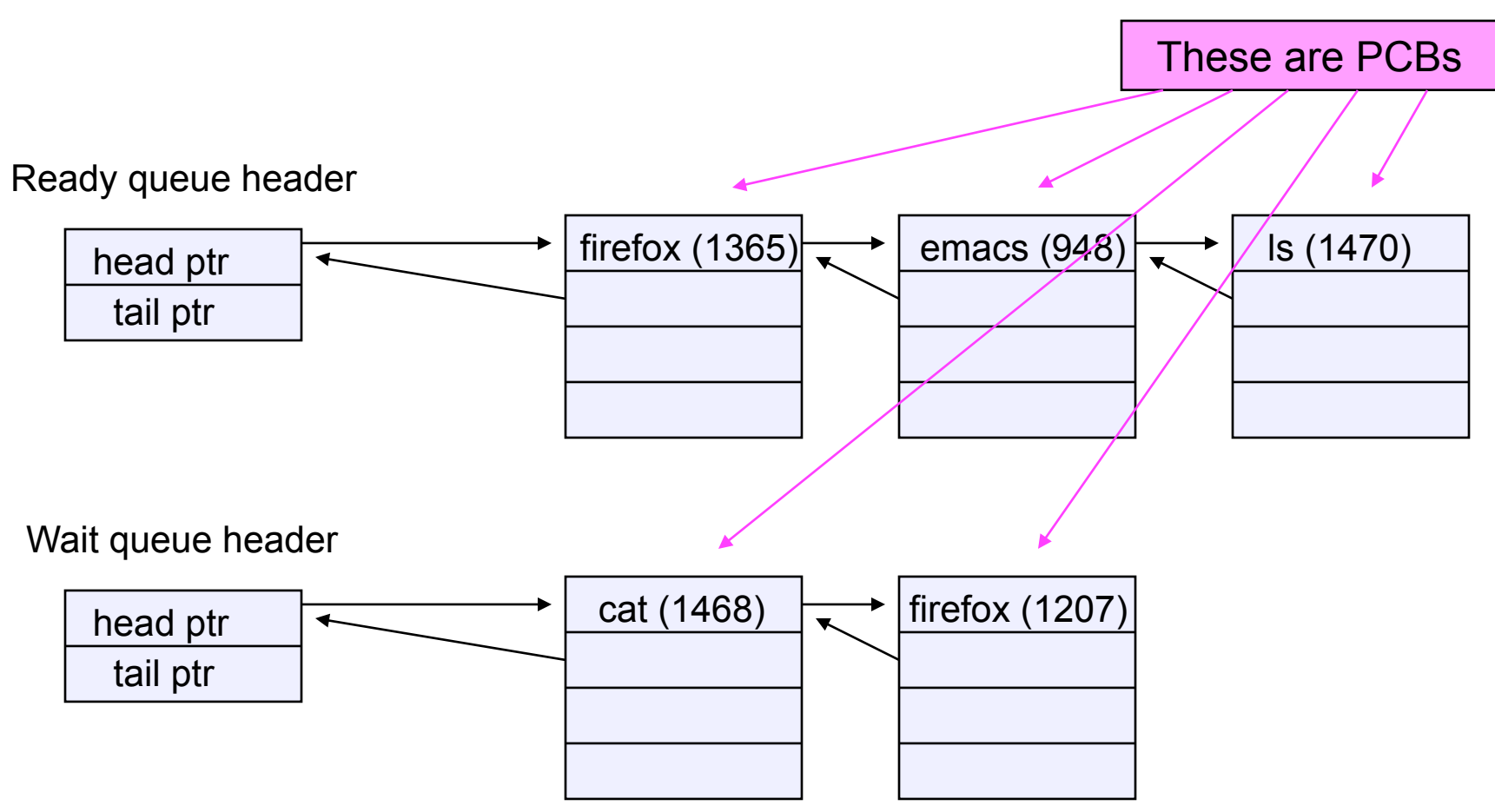

• There may be many wait queues, one for each type of wait (particular device, timer, message, …)

## PCBs and state queues

- PCBs are data structures
	- dynamically allocated inside OS memory
- When a process is created:
	- OS allocates a PCB for it
	- OS initializes PCB
	- (OS does other things not related to the PCB)
	- OS puts PCB on the correct queue
- As a process computes:
	- OS moves its PCB from queue to queue
- When a process is terminated:
	- PCB may be retained for a while (to receive signals, etc.)
	- eventually, OS deallocates the PCB

#### Process creation

- New processes are created by existing processes
	- creator is called the parent
	- created process is called the child
		- UNIX: do **ps -ef**, look for PPID field
	- what creates the first process, and when?

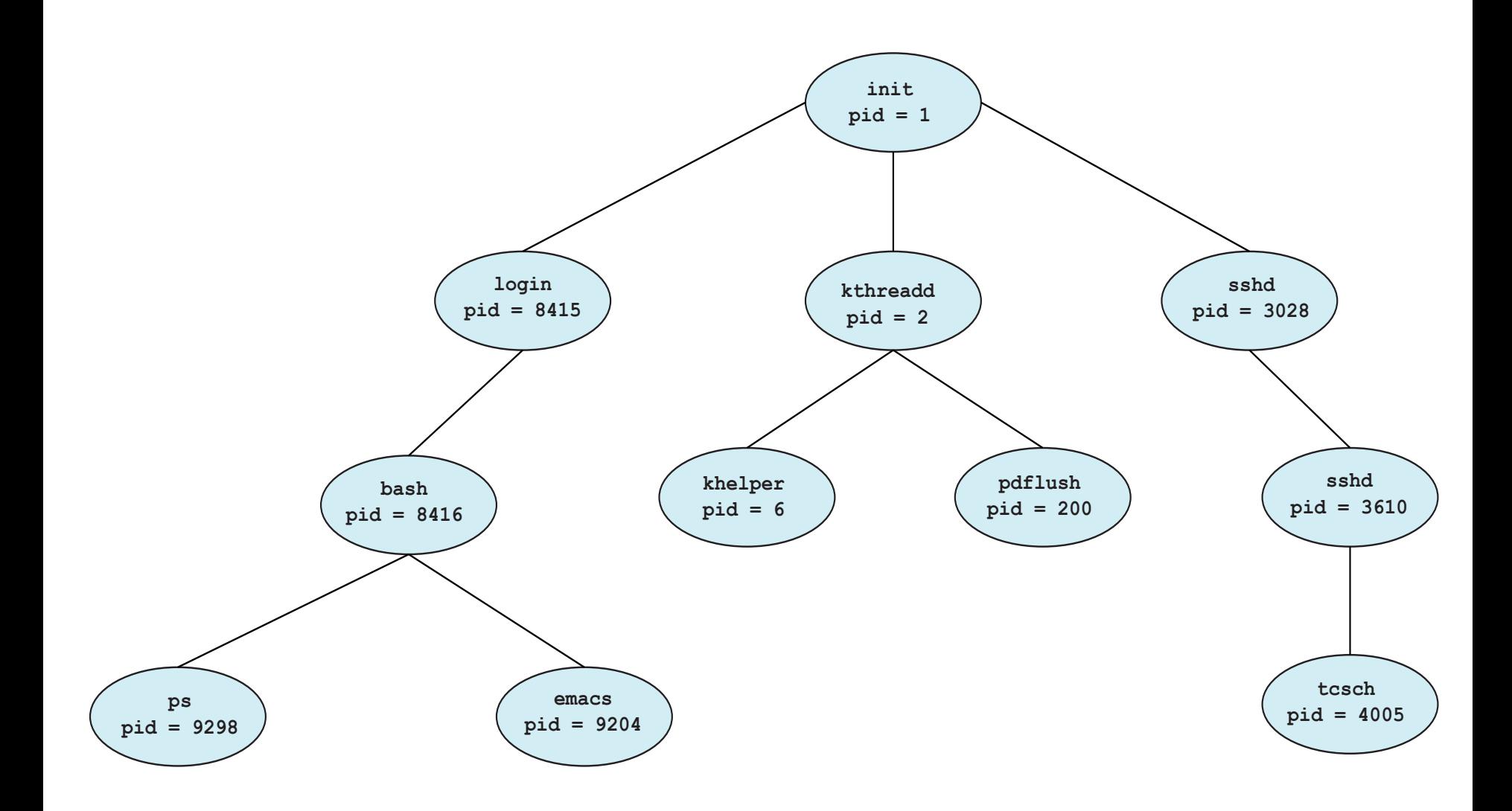

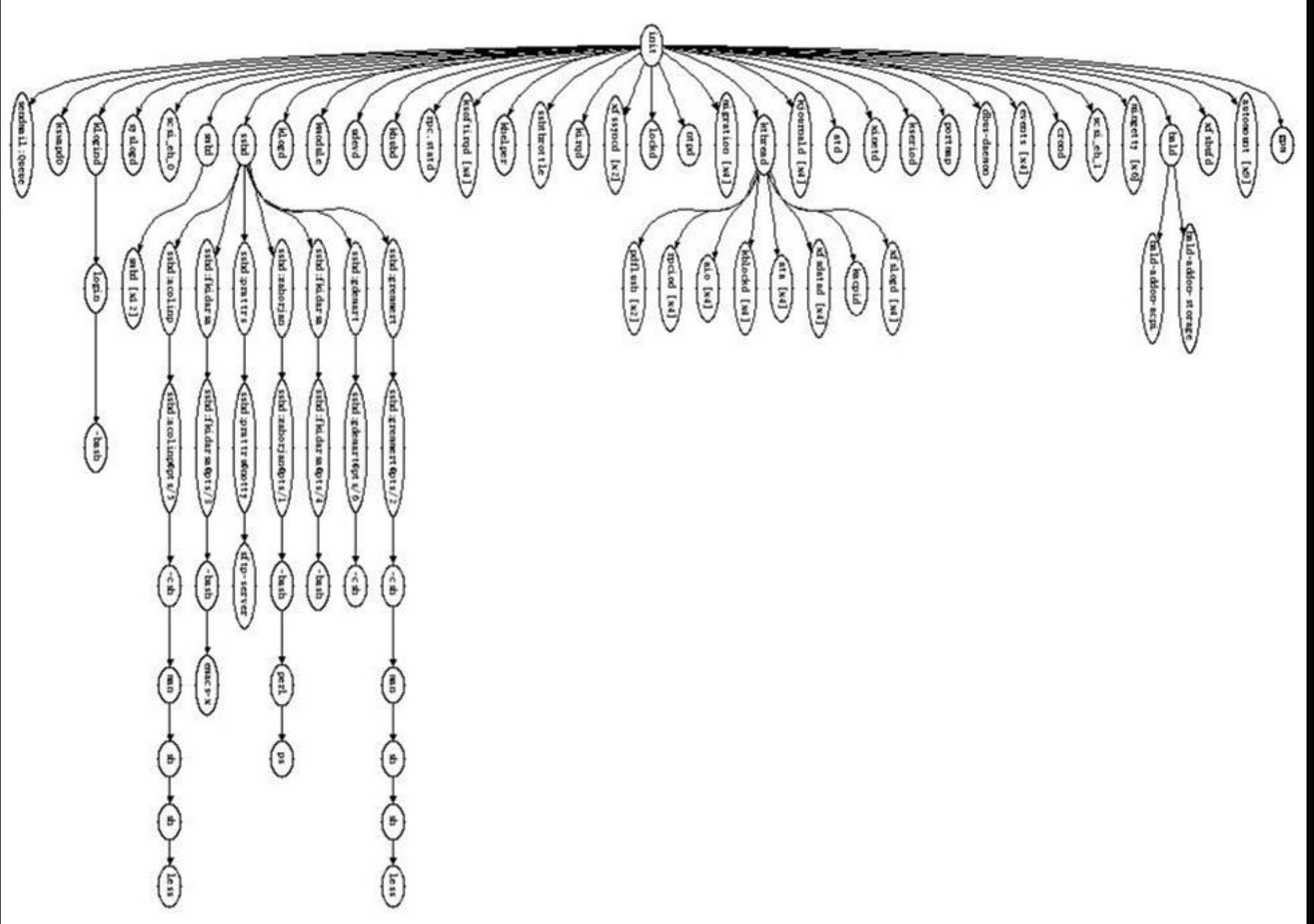

## Process creation semantics

- (Depending on the OS) child processes inherit certain attributes of the parent
	- Examples:
		- Open file table: implies stdin/stdout/stderr
		- On some systems, resource allocation to parent may be divided among children
- (In Unix) when a child is created, the parent may either wait for the child to finish, or continue in parallel

# UNIX process creation details

- UNIX process creation through **fork()** system call
	- creates and initializes a new PCB
		- initializes kernel resources of new process with resources of parent (e.g., open files)
		- initializes PC, SP to be same as parent
	- creates a new address space
		- initializes new address space with a copy of the entire contents of the address space of the parent
	- places new PCB on the ready queue
- the **fork ()** system call "returns twice"
	- once into the parent, and once into the child
		- returns the child's PID to the parent
		- returns 0 to the child
- $fork() = "clone me"$

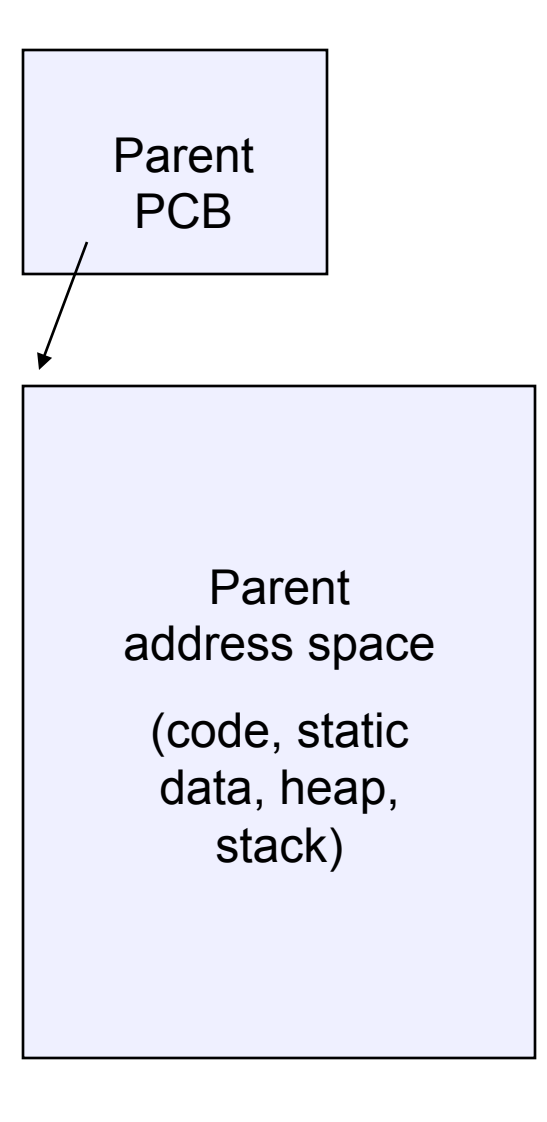

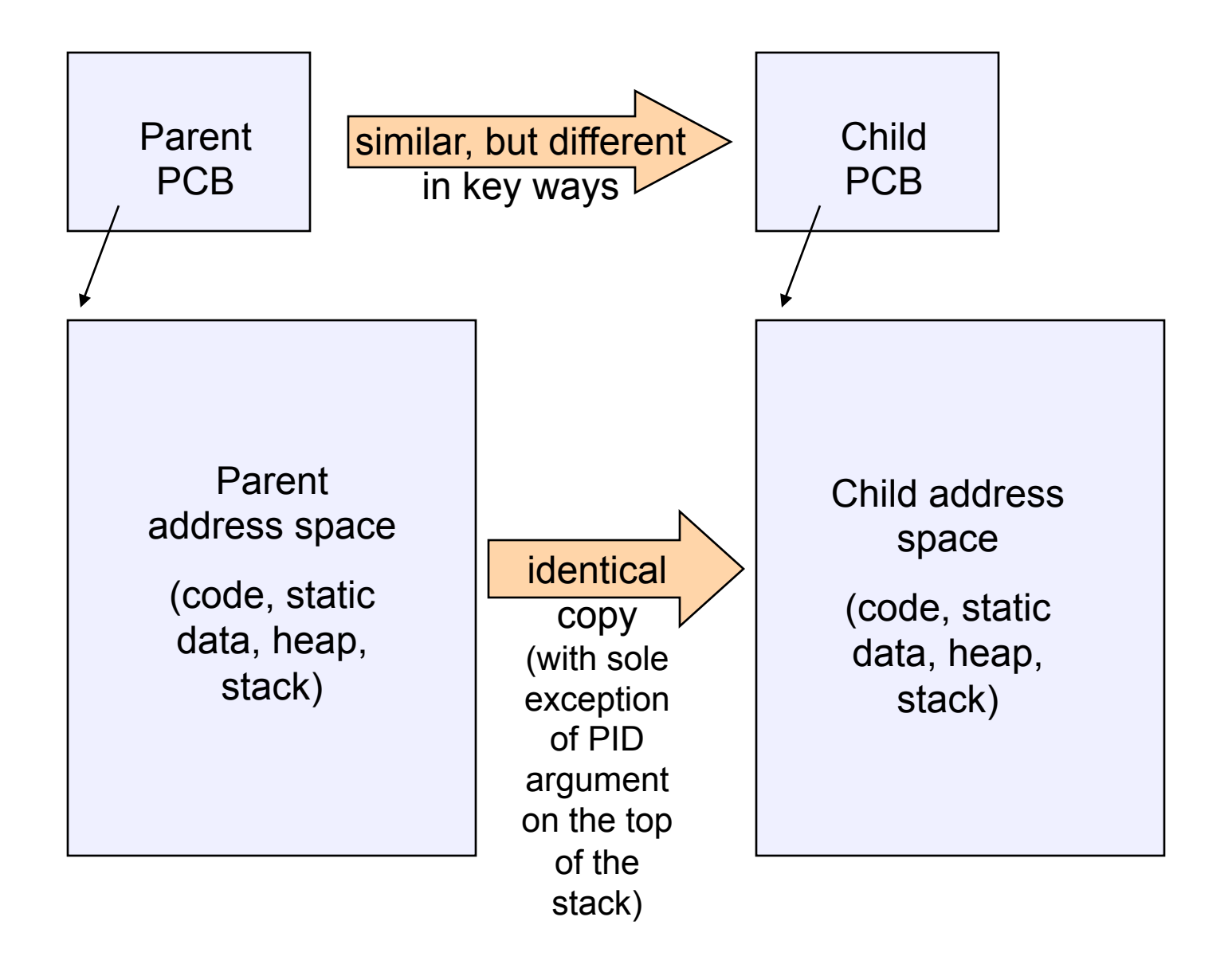

#### testparent – use of fork( )

```
#include <sys/types.h> 
#include <unistd.h> 
#include <stdio.h> 
int main(int argc, char **argv) 
{ 
  char *name = \text{argv}[0];
   int pid = fork(); 
   if (pid == 0) { 
     printf("Child of %s is %d\n", name, pid); 
     return 0; 
   } else { 
     printf("My child is %d\n", pid); 
     return 0; 
 } 
}
```
#### testparent output

**spinlock% gcc -o testparent testparent.c spinlock% ./testparent My child is 486 Child of testparent is 0** 

**spinlock% ./testparent**

**Child of testparent is 0** 

**My child is 571** 

#### exec() vs. fork()

- Q: So how do we start a new program, instead of just forking the old program?
- A: First fork, then exec
	- **int exec(char \* prog, char \* argv[])**
- **exec()** 
	- stops the current process
	- loads program 'prog' into the address space
		- i.e., over-writes the existing process image
	- initializes hardware context, args for new program
	- places PCB onto ready queue
	- note: *does not create a new process!*

#### exec() and fork()

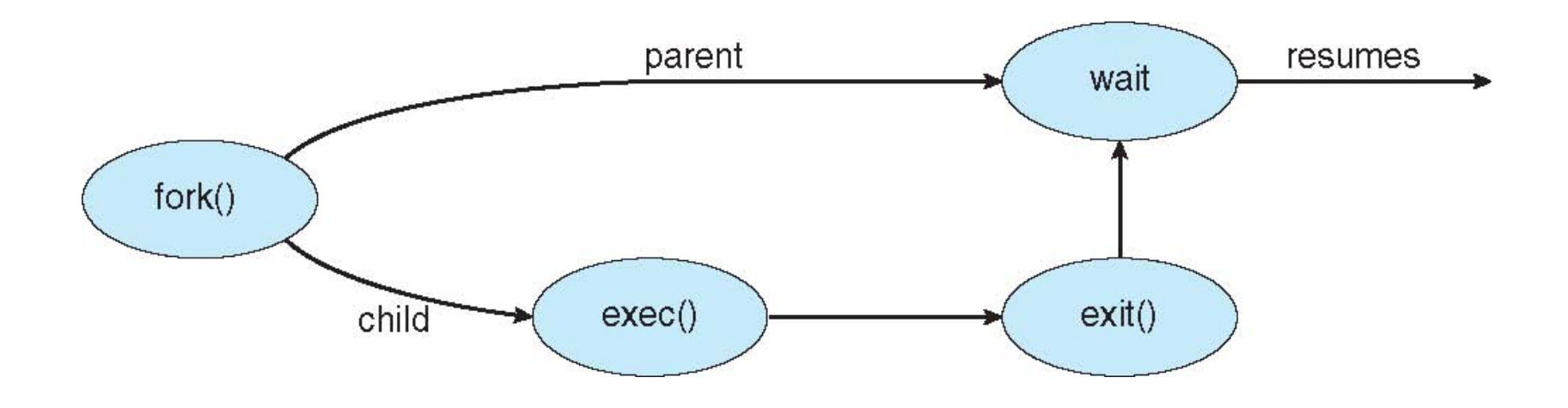

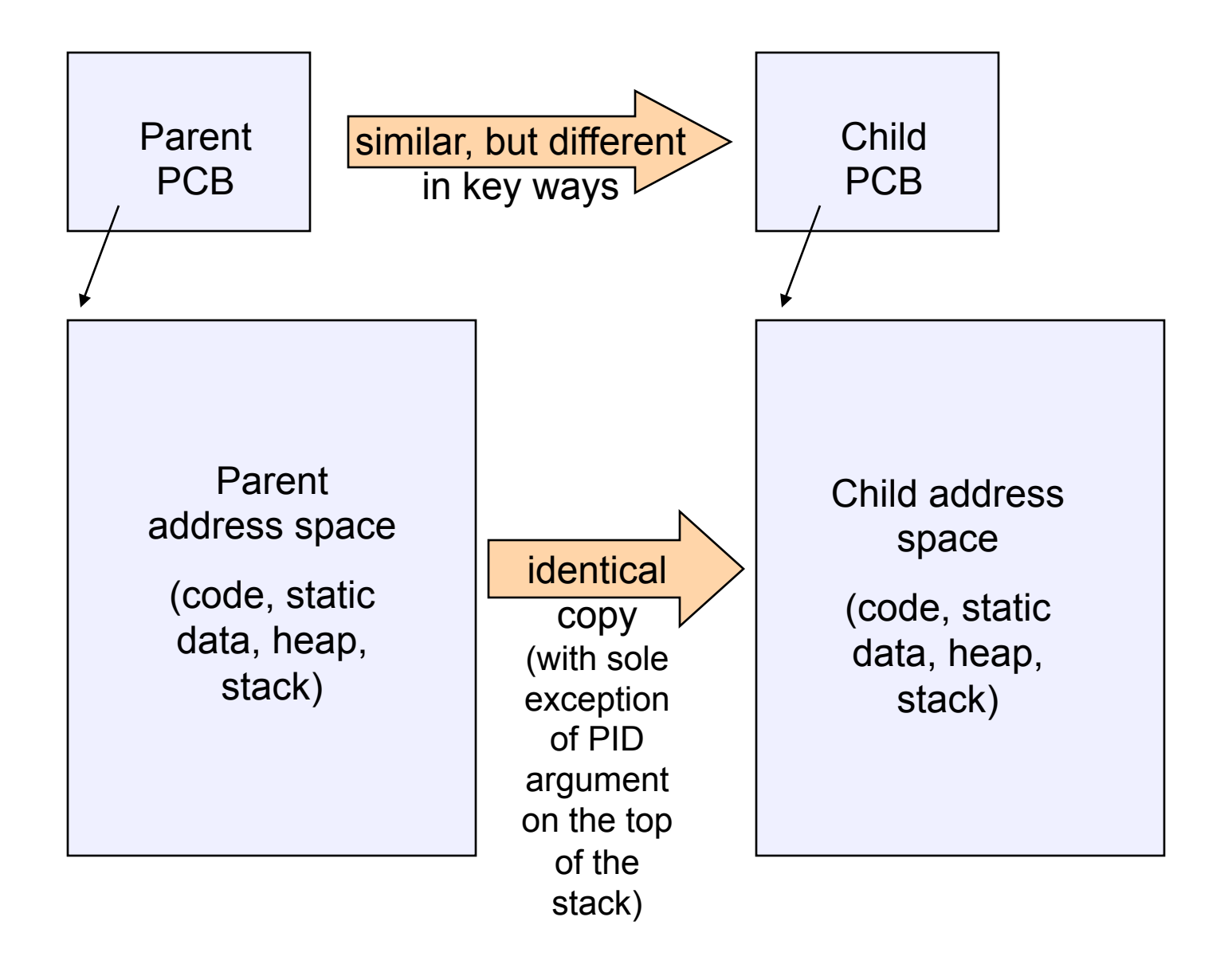

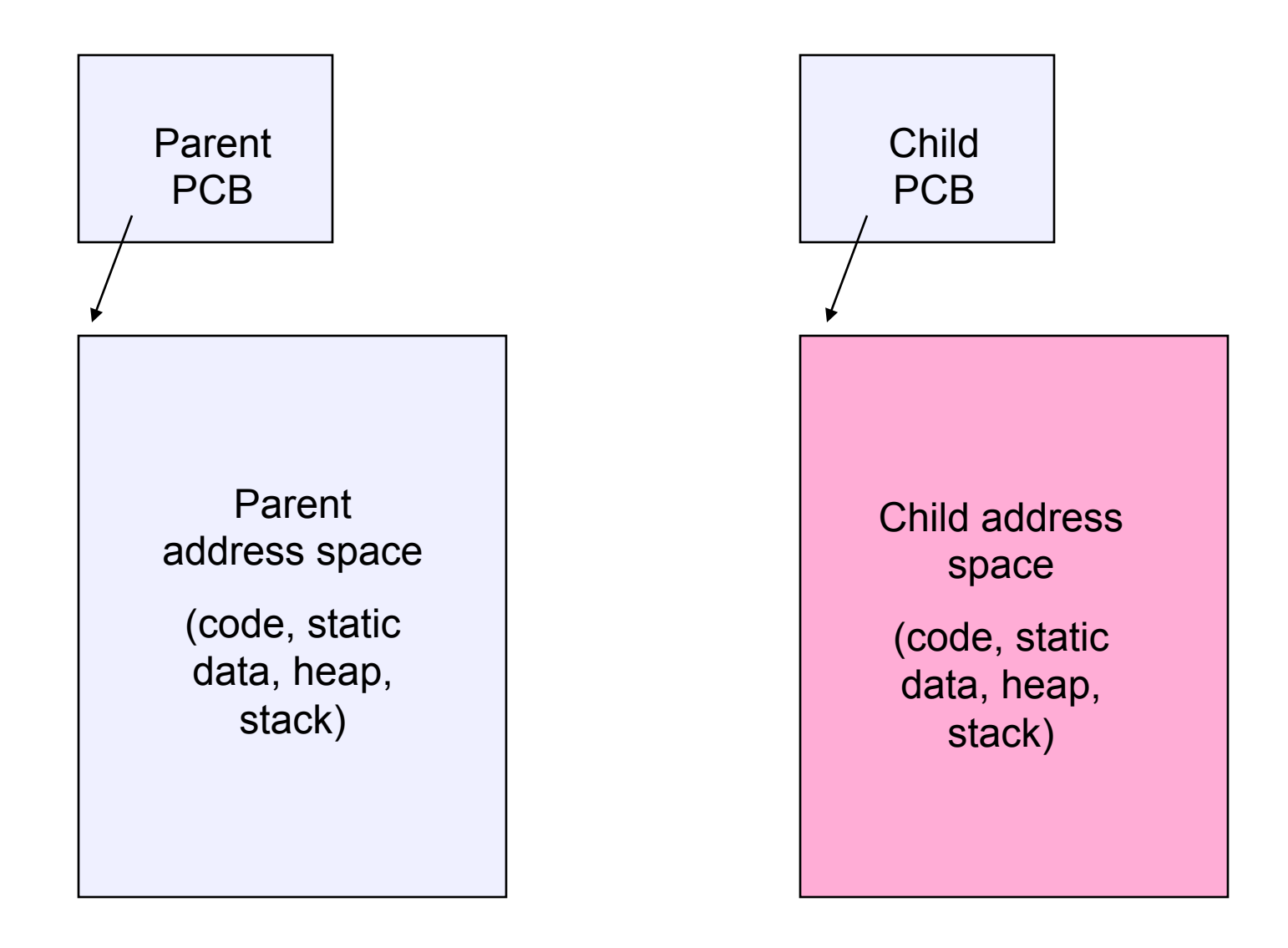

## Making process creation faster

- The semantics of fork() say the child's address space is a copy of the parent's
- Implementing fork() that way is slow
	- Have to allocate physical memory for the new address space
	- Have to set up child's page tables to map new address space
	- Have to copy parent's address space contents into child's address space
		- Which you are likely to destroy with an exec()

# Method 1: vfork()

- vfork() is the older (now uncommon) of the two approaches we'll discuss
- Instead of "child's address space is a copy of the parent's," the semantics are "child's address space *is* the parent's"
	- With a "promise" that the child won't modify the address space before doing an execve()
		- Unenforced! You use vfork() at your own peril
	- When execve() is called, a new address space is created and it's loaded with the new executable
	- Parent is blocked until execve() is executed by child
	- Saves wasted effort of duplicating parent's address space

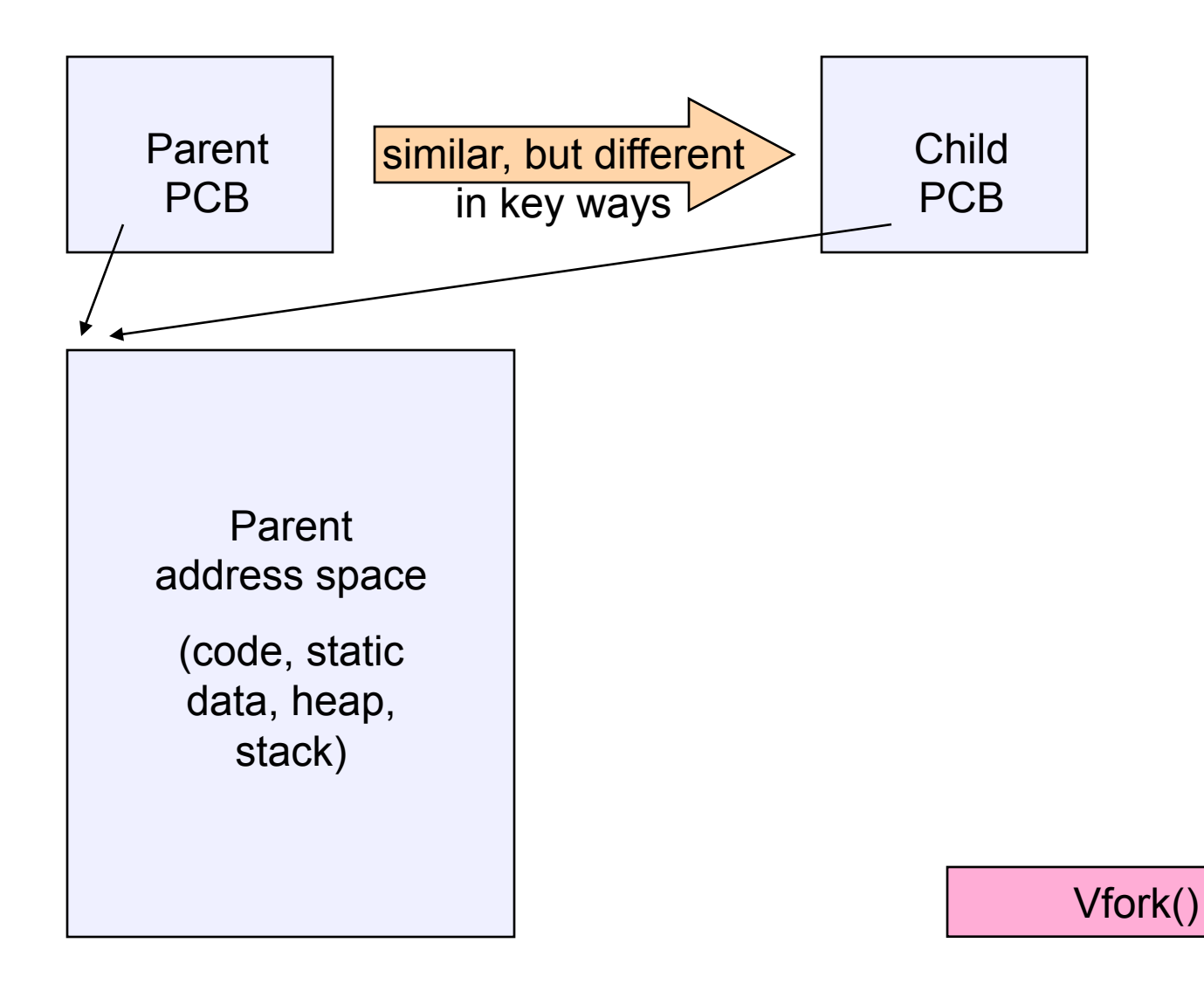

# Method 2: copy-on-write

- Retains the original semantics, but copies "only what is necessary" rather than the entire address space
- On fork():
	- Create a new address space
	- Initialize page tables with same mappings as the parent's (i.e., they both point to the same physical memory)
		- No copying of address space contents have occurred at this point – with the sole exception of the top page of the stack
	- Set both parent and child page tables to make all pages read-only
	- If either parent or child writes to memory, an exception occurs
	- When exception occurs, OS copies the page, adjusts page tables, etc.

#### UNIX shells

```
int main(int argc, char **argv) 
{ 
   while (1) { 
     printf ("$ "); 
     char *cmd = get_next_command(); 
     int pid = fork(); 
     if (pid == 0) { 
        exec(cmd); 
        panic("exec failed!"); 
     } else { 
        wait(pid); 
 } 
 }
```
# **Summary**

- Process
- Process control blocck
- Process state
- Context switch
- Process creation and termination
- Next time
	- threads